**Skeleton +ключ Скачать бесплатно без регистрации [Mac/Win] (Latest)**

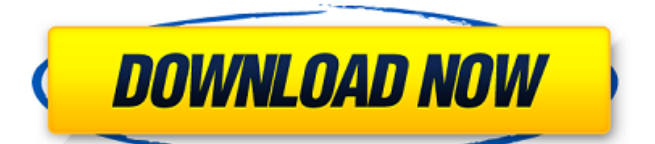

## **Skeleton Crack + Free Registration Code For PC**

Skeleton — это бесплатное приложение, которое позволяет пользователям быстро и легко открывать веб-сайты, не открывая браузер напрямую. Обращайтесь по адресу [email protected]: Пожалуйста, заполните следующую форму, чтобы мы могли быстро настроить вас. ЧТО ОЖИДАТЬ Целевая страница Люди заполняют это, чтобы дать вам свой адрес электронной почты и узнать о проекте. Мы не будем использовать этот адрес электронной почты ни для чего, кроме как для связи с вами после завершения процесса сборки. Когда мы закончим, мы отправим вам электронное письмо с инструкциями по загрузке Skeleton. Значок скелета В правом нижнем углу целевой страницы вы найдете значок под названием «Скелет». Люди нажимают на это, чтобы открыть приложение Skeleton. привет экран Когда люди нажимают на значок, они сначала попадают на экран приветствия. На этом экране есть три пункта, которые нужно выполнить. Первый — заполнение формы, второй — установка горячей клавиши для запуска приложения Skeleton, а третий — флажок, чтобы приложение Skeleton оставалось открытым. Мы настоятельно рекомендуем включить это, но если вы хотите проверить это в течение нескольких дней, это тоже нормально. условия обслуживания Существует поле для людей, чтобы прочитать и согласиться с условиями обслуживания. Экран удаления и настроек Если люди решат удалить Skeleton, они отправятся сюда. Экран запуска Когда пользователи впервые открывают Skeleton, они попадают на экран запуска. Специальная страница для бета-тестеров Если вы бета-тестер, вы попадете на специальную страницу, где вы сможете вернуться на домашнюю страницу или использовать любые функции Skeleton. Экран загрузки и справки Последнее, что люди видят, — это флажок «Я ознакомился с Условиями обслуживания Skeleton» — это не конец приложения Skeleton. Мы покажем им это, когда закончим процесс сборки, и отправим им инструкции о том, как загрузить Skeleton. Это большой длинный список функций, и способ отфильтровать его, чтобы найти то, что вы ищете, — это проверить текст в полях.Это должно быть довольно просто, и если у вас есть какие-либо вопросы, команда всегда готова помочь! Особенности скелета Текстовые фильтры: позволяет пользователям выбирать, какие функции они хотят использовать, на основе текста в поле.

## **Skeleton Crack**

Что такое Скелет? Это наложение для вашего рабочего стола, поэтому вы можете просматривать веб-сайты из Интернета на своем компьютере, имея при этом прозрачный интерфейс, который вы можете изменить. \* Окно браузера, в котором вы хотите видеть веб-сайты из Интернета. \* Прозрачное окно на рабочем столе, которое выглядит так, как будто у него есть веб-сайт без его фактической установки. \* Владелец сайта может закрыть его без предупреждения (Окно браузера) \* Эту программу можно не добавлять на рабочий стол или автоматически сворачивать (окно браузера) \* Эта программа может быть запущена автоматически с браузером (окно браузера) \* Это таймер запуска программы (если браузер автоматически закрывается.) \* Эта программа может быть изменена, а не приостановлена (окно браузера) \* Эта программа не перемещает окно (окно браузера) \* Эту программу можно перемещать и не ставить на паузу (окно браузера) \* Эту программу нельзя свернуть (окно браузера) \* Эту программу можно свернуть в трей (окно браузера) \* Вы можете выбрать пользовательскую горячую клавишу для открытия определенного сайта (окно браузера) \* Вы можете выбрать пользовательскую горячую клавишу, чтобы открывать определенный сайт всегда сверху (окно браузера) \* Вы можете оставаться на вершине независимо от того, как вы открываете сайт (окно браузера) \* Вы можете установить цвет окна наложения (окно браузера) \* Эта программа сделана портативной! (окно браузера) \* Вы можете переключать окно наложения левой/правой кнопкой мыши (окно браузера) \* Если в вашем браузере нет отдельного окна для сайтов, вы можете управлять им напрямую из этой

программы (Окно браузера) \* Так же, как и контур, вы можете перемещать его (окно браузера) \* Размер окна структуры может быть изменен (окно браузера) \* Вы можете удалить его (окно браузера) \* Вы можете пойти к себе домой и изменить размер окон наложения (окно браузера) \* Если вы хотите удалить адресную строку, вы можете установить прозрачный фон и изменить его размер, чтобы он был невидимым (окно браузера) \* Вы можете удалить конкретный сайт из оверлея (окно браузера) \* Вы можете ввести горячую клавишу, чтобы открыть определенный сайт, и настройки программы могут быть сохранены (окно браузера) \* Ваша горячая клавиша может быть назначена на: (окно браузера) \* Горячая клавиша может быть названием сайта! (окно браузера) \* Ваш 1709e42c4c

## **Skeleton Keygen For (LifeTime)**

Skeleton — одно из ведущих настольных приложений для очень удобного и удобного управления YouTube. Приложение довольно новое, и его создатель недавно получил ряд очень хороших упоминаний в Mac App Store. Из магазина приложений для Mac: Skeleton — сделайте свой рабочий стол главной страницей YouTube Skeleton предназначен для того, чтобы сделать ваш рабочий стол главной страницей YouTube. Skeleton был вдохновлен многими функциями, связанными с YouTube, включая просмотр позже, миниатюру измененного размера и предварительно заполненный поисковый запрос. вести себя как настольное приложение, Skeleton автоматически загружает видео с YouTube в ваш браузер Skeleton предназначен для открытия браузера на рабочем столе. Это довольно изящная концепция, которая уже получила хорошее освещение: BBC News: Кампания на Kickstarter собрала 1 миллион долларов для запуска видео-оверлея Skeleton: «Это все равно, что создать свой собственный YouTube» Мнение Концепция этого приложения, возможно, уже существует, но она упакована в достойный пакет. Приложение предлагает бесплатную демо-версию с ограниченными функциями, но мы бы сказали, что за 3,99 доллара это кража. Skeleton в значительной степени делает то, что обещает: накладывает HTML-страницу (отправленную пользователем) на ваш рабочий стол, чтобы вы могли просматривать ее вместе с браузером. Предпосылка довольно проста, и она работает почти из коробки. Однако настройка делает Skeleton достойным называться одним из наиболее совершенных инструментов для просмотра YouTube. Приложение предназначено для бесперебойной работы в фоновом режиме, и пользователи могут выбрать Skeleton для открытия видео YouTube в своем браузере. Загрузите Skeleton из Mac App Store. ^ +  $\#$  + 9 Версия начального уровня предлагает некоторые ограничения (например, отсутствие опции скелета). Полная версия (2.99) имеет больше функций и красивое наложение скелета. Настоящее изобретение в целом относится к сетевым системам и, более конкретно, к сетям на основе приложений и системам связи на основе пакетов. Спрос на усовершенствованные сетевые коммуникационные услуги растет экспоненциально.С каждым днем возрастает потребность в увеличении пропускной способности и возможности подключения с малой задержкой для большего числа пользователей. Некоторые коммуникационные услуги, такие как Voice-over-IP (VoIP), уже вызвали потребность в расширении существующей инфраструктуры и замене существующих систем более эффективными системами и услугами. Используемый здесь термин

### **What's New In?**

Skeleton — это программа, которая создает окно с указанным URL-адресом, которое парит над всеми другими окнами компьютера. Вы можете использовать его для многих вещей: вы можете превратить его в карту для вашей игры с открытым миром, в строку состояния для вашего чата или в простой информационный дисплей для вашего магазина. Вы не ограничены чем-то одним. Программу можно активировать с помощью горячей клавиши, она реагирует на ввод и автоматически меняет размер, чтобы соответствовать любому размеру экрана. Программа с открытым исходным кодом, поэтому вы можете свободно просматривать ее код, но она не была намеренно написана как полная демонстрация игры. По большей части он создан, чтобы помочь вам на вашем пути, но он не заменяет надлежащий фреймворк или движок. Skeleton — это всего лишь халява, которая может помочь вам перейти от «у меня есть идея» к «у меня есть игра». А: Попробуйте это: верхний уровень Ключевые особенности: Изменяет URL, не покидая текущую вкладку. Можно создавать плавающие панели с несколькими страницами. Получает свободную плавающую панель для окна вашего браузера (другой экран). Может использоваться для списка задач, в качестве строки состояния, например, для отображения прогресса или других битов в вашем коде. Вы можете назначить любую горячую клавишу. Это

кроссплатформенный. Единственная проблема заключается в том, что он принимает ваш URL-адрес в виде строки. Это означает, что вы не можете просто использовать mydomain.com, но вы должны знать протокол URL. Решение этой проблемы находится в статье на InfoQ, в которой рассказывается о том, как определить протокол и преобразовать его в общепрограммную строку. Я не знаю, как его использовать в Linux, но в Windows это довольно просто: Скачайте и установите: Верхний уровень Перейдите к файлу toplevel.htm и нажмите кнопку «Нажмите здесь, чтобы показать плавающее окно». Скопируйте URL-адрес из адресной строки. По умолчанию это будет: file:///C:/Users/UserName/Desktop/toplevel.htm Нажмите горячую клавишу, которую хотите открыть. Откройте браузер и откройте свою любимую страницу. Это должно привести вас к плавающему окну верхнего уровня. А: Вы можете попробовать это Есть много плавающих приложений, которые могут показать вам разные вещи и являются полезными.

# **System Requirements:**

Windows ХР/Виста/7/8 Выделенный сервер: Intel Pentium 4 1,8 ГГц или выше 1 ГБ оперативной памяти Жесткий диск 20 ГБ (все клиенты должны быть установлены на один и тот же жесткий диск) ДиректХ 9.0с Операционная система: Mac OS X Snow Leopard или выше ДОСТУПНОСТЬ Wepay, Paypal и оплата кредитной картой принимаются. При заказе из-за пределов Европейского Союза взимается НДС в размере 5%.